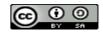

Al-Lisan

Al-Usan: Junal Bahasa (s-Jounal) 1/4117 Sultan /4mai Corontalo Volume 8, No. 2, August 2023 ISSN 2442-8965 (P) ISSN 2442-8973 (E)

## Performance of Google Translate, Microsoft Translator, and DeepL Translator: Error Analysis of Translation Result

Tira Nur Fitria

tiranurafitria@gmail.com Institut Teknologi Bisnis AAS, Indonesia

Abstract: This research simulates the use of Google Translate and Microsoft Translator in translating Indonesian into English abstract and analyzes errors of translation results in the aspect of grammar and spelling using Grammarly Premium. This research is descriptive qualitative. The result analysis shows several writing issues (errors) of translation results using Microsoft Translator (MT), Google Translate (GT), and DeepL Translator (DT) in the aspect of clarity, correctness (correction), and delivery. First, there are 26 writing issues from MT including 1) 4 clarity (4 unclear sentences), 2) 21 correctness (2 comma misuse within clauses, 4 punctuation in compound/complex sentences, 5 wrong or missing prepositions, 3 incorrect verb forms, 2 determiner use, 2 conjunction use, 2 confusing words, 1 improper formatting), 3) 1 delivery (1 incomplete sentences). Second, there are 25 writing issues from GT including 1) 6 clarity (4 unclear sentences and 2 wordy sentences), 2) 17 correctness (1 misplaced word or phrase, 1 text inconsistencies, 1 comma misuse within clauses, 4 punctuation in compound/complex sentences, 3 wrong or missing prepositions, 3 incorrect verb forms, 2 conjunction use, 1 confusing word, and 1 determiner use.). 3) 2 delivery (2 incomplete sentences). Third, there are 10 writing issues from DT including 3 comma misuse within clauses, 1 incorrect noun number, 1 faulty subject-verb agreement, 1 wrong or missing preposition, 1 improper formatting, 1 misuse of modifiers, 1 conjunction use, and 1 confused word. Online translator including MT, GT, and DT may help in translating foreign language texts, but it does not always provide accurate translations. Thus, whether consciously or unconsciously, each translation machine contains its traits, whether directly or indirectly, human participation cannot be separated from machine translation technology. However, no computer translator can provide translations with the same precision as humans. It means that they are still a machine that is not able to match human capabilities equipped with feelings and thinking processes that describe them.

Keywords: Microsoft; microsoft word; translation; translation analysis.

Received: 6 March 2023

Article Info: Accepted: 25 August 2023 How to cite:

Published: 31 August 2023

Fitria. T. N. (2023). Performance of Google Translate, Microsoft Translator, and DeepL Translator: Error Analysis of Translation Result. *Al-Lisan: Jurnal Bahasa (e-Journal)*,8(2), 115-138. <u>https://doi.org/10.30603/al.v8i2.3442</u>

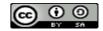

#### A. INTRODUCTION

Along with the development of technology, information retrieval can occur anytime and anywhere. Through the internet, everyone can easily find any information they want from various parts of the world without any restrictions. However, with the ease of accessing information from other parts of the world, some obstacles may occur related to the language barrier such as English. English is an international language that is widely used by people to communicate directly or indirectly. Many people may learn English as a second language. Of course, many people need a dictionary to translate English to Indonesian and vice versa in the learning process. With the rapid development of the times and technology, many English-Indonesian or Indonesian-English translator sites can be accessed easily via the internet.

There are currently many machine translations (online translation) that offer online translation services (Chan, 2014). This feature involves translating sentences on a webpage or application by simply clicking the mouse (Sin-wai, 2016). Machine translation is the process of using artificial intelligence to automatically translate text from one language to another (Pudjiati et al., 2022). Online translators use technology to translate large amounts of text to and from supported languages. The service translates "source" text from one language to a different "target" language. Translation in this way has advantages such as the practicality of use, fast results, and low costs. However, translation between distant languages constitutes a challenge for machines. The application can easily change and translate the sentences or texts that we want into a language that we can understand.

Google Translate is very easy to use and many different languages can be translated. Google Translate generates a translation (Kerr, 2014). Google Translate is Google's free service to instantly translate words, phrases, and web pages between English and over 100 other languages (Brown, 2017). Google Translate, https://translate.google.com/, provides a ready-to-use interface for translations (Rothman & Gulli, 2022). Google Translate is one of the popular applications for translation. This service is available as a web version and an application that can be downloaded on iOS and Android. This application is even able to translate, not only in the form of text but also in written photos, handwriting, direct conversation sentences, to voice. Besides, Google Translate is not the only translation tool. There are other alternative translator applications and sites other that can be an option for us (Fitria, 2021c). Like Google Translate, application software from Microsoft can be used. We can translate words and phrases as needed. It also can translate text completely from one language to another.

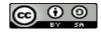

Maybe many people do not know that the Word application created by Microsoft can translate from one language to another quickly. The Microsoft Translator program itself has been integrated into various products and services, such as Microsoft Word. Directly, we can translate the articles we want into Microsoft Word without the need for additional applications. Microsoft Word most popular program in Microsoft (Piko, 2018). Microsoft Word is a word processing application developed by Microsoft which was first released on October 25, 1983. This application is certainly no stranger to the public because of its advantages in helping to complete school assignments, lectures, or other general tasks. Microsoft Word is a word-processing application program that is often used (Nurhakim, 2015). With its features that help work productivity, many people are taking advantage by continuing to use Ms. Words.

Besides Google Translate and Microsoft Translator, there is another online translator such as DeepL Translator. DeepL is a novel machine translation engine introduced in August 2017 that employs deep learning and NMT to automatically translate between two languages (Dressman & Sadler, 2020). It is a Neural Machine Translation Service created by DeepL GMBH, a German company specializing in the development of deep learning-based machine translation technology (Ganguli & Aggarwal, 2023). Regarding the languages it supports, DeepL is regarded as more precise than Google Translate. Compared to Google Translate, DeepL translate has a smaller language selection and is more expensive. DeepL Translator has managed to differentiate itself by providing more accurate and natural translations compared to many other translation tools. DeepL Translator is an online translation application that employs Artificial Intelligence (AI) and neural networks to provide more precise and trustworthy translations (James, 2023).

Several previous studies have been conducted related to online translation tools both Google Translate and Microsoft Translator. First, Ismail & Hartono (2016) states that there are 13 categories of translation errors grammatical errors, terminology errors, omission errors, syntax errors, mistranslation errors, literalness/faithfulness errors, usage errors, punctuation errors, addition errors, ambiguity errors, word form errors, capitalization errors, and spelling errors. It shows the inability of Google Translate to understand the contexts of the texts beyond the sentence and errors in the source texts that carried into translation errors in the target texts. Second, Tongpoon-Patanasorn & Griffith (2020) state that the quality of the abstracts translated by GT may not meet the language requirements needed for academic writing. The most frequent errors produced by GT were those of capitalization, punctuation, and fragmentation. Third, Napitupulu (2017) states the frequency of errors in the translation of abstracts produced by Google Translate The study revealed that 21 frequencies in terms of *Al-Lisan: Jurnal Bahasa (e-Journal), Volume 8, No.2, August 2023* 

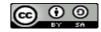

lexicosemantic errors, 9 frequencies in terms of tense errors, 13 frequencies in terms of preposition error, 27 frequencies in terms of a word order error, 15 frequencies in terms of distribution and use of verb group errors, 8 frequencies in terms of active and passive voice errors. Fourth, Yudiarti (2019) states that the use of Microsoft Translator is still not feasible to be used to translate texts without involving translation experts by using suitable proofreading and editing. Fifth, Thayyib (2022) states that the incorrect term is the most common error identified in translations produced by Google Translate and Bing Translator with 152 errors. The majority of the wrong terms came in the translation of adjectives and adverbs, which Google Translate and Bing Translator rendered as nouns. Thus, the performances of the two machine translators are comparable since each has benefits and weaknesses. Sixth, Putri & Nugroho (2022) imply that these two machine translators use distinct translation strategies. Because Google Translate translates entire phrases without the need for word-by-word translation, the translations produced by Google Translation employ more established equivalent translation approaches. As a result, they believe the results are less accurate. While Microsoft Translator's translation outputs employ literal translation approaches. Microsoft Translator tends to translate word by word, resulting in a less accurate n than Google Translate.

Based on the explanation above the researcher is interested to investigate two machine translation tools such as Google Translate, Microsoft Translator, and DeepL Translator, and prove their performances in translating Indonesian abstracts into English. Therefore, this research simulates the use of Google Translate and Microsoft Translator in translating Indonesian into English Abstract and analyzes errors of translation results in the aspect of grammar and spelling using Grammarly Premium.

#### **B. RESEARCH METHOD**

This study utilized qualitative research methods. According to Ary et al. (2018), instead of numbers and statistics, qualitative research works with data in the form of words, photographs, and other visuals and artifacts. In qualitative research, process and meaning (subject perspective) are emphasized more. So, the objective of this descriptive study is to describe how to utilize the use of Google Translate (GT) and Microsoft Translator (MT). Observation is used as the data-collecting technique in this research. Observation is one of the strategies available for collecting qualitative data (Phillips & Stawarski, 2016). Observation is the act of seeing a thing directly and in-depth to gain accurate information about it. In this

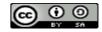

study, the researcher observes the simulation of the translation feature of Microsft Translator in translating the text Indonesian into English abstract.

In this study, the data analysis employs three qualitative methods: data reduction, data presentation, and data conclusions as stated by Miles & Huberman (1994). During data reduction, data collected in the field through observation are summarized, selected, and focused on important issues. After the data has been condensed or summarized, it is then presented. Observational data were evaluated and thereafter provided in the form of pictures/figures. At the stage of data collection, researchers draw conclusions supported by substantial evidence.

### C. FINDINGS AND DISCUSSION

#### Findings

The findings below simulate the use of Google Translate and Microsoft Translator in translating Indonesian into English Abstract. It also analyzes errors of translation results in the aspect of grammar, spelling, and punctuation using the app Grammarly in the Premium (paid) version. The descriptions can be seen below:

## 1. Using Google Translate, Microsoft Translator, and DeepL Translator in Translating Indonesian Abstract

#### a. Using Google Translate

In translating using Google Translate, we can go to the Google Translate site. We can access it by trying translate.google.com. We copy the text(s) we want to translate. We can copy them from a variety of sources, including documents and other websites. We can also type our text. The researcher uses one of the examples Indonesian abstract and then translates it into Google Translate. The translation result can be seen below:

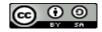

| Google Terjemahan |                                                                                                    |   |  |  | <br>• |
|-------------------|----------------------------------------------------------------------------------------------------|---|--|--|-------|
|                   | 🕅 Teks 🕒 Dokumen 🚳 Situs                                                                                                    |   |  |  |       |
|                   | INDONESIA TERDETEKSI INDONESIA INGGRIS JEPANG 🤍 🚑 INGGRIS INDONESIA ARAB 🗸                                                                                                    |   |  |  |       |
|                   | Tulyaan tsolaitan persaabilaan masvaratat (ii jadalab udug<br>Grammar (dat pabasa linguis daau). Kasakan "Esaltan<br>Grammar (dat pabasa linguis daau). Kasakan "Esaltan<br>Digblag lintan goot (base udus) at 200 (base). Kasakan "Esaltan<br>Digblag lintan goot (base udus) at 200 (base). Kasakan "Esaltan<br>Digblag lintan goot (base udus) at 200 (base). Kasakan "Esaltan<br>Digblag lintan goot (base udus) at 200 (base). Kasakan "Esaltan<br>Digblag lintan goot (base udus) at 200 (base). Kasakan "Esaltan<br>Digblag lintan goot (base udus) at 200 (base). Kasakan "Esaltan<br>Digblag lintan goot (base udus) at 200 (base). Kasakan "Esaltan<br>Disk been selatan passawater (base) kasakan beerka kasakan passawater (base). Kasakan beerka kasakan passawater (base) kasakan beerka kasakan passawater (base) kasakan beerka kasakan passawater (base) kasakan passawater (base) kasakan pasa | × |  |  |       |

Figure 1. Translation Result by Using Google Translate

We can select the language we want to translate if Google Translate doesn't automatically detect the correct language, for example, Indonesian into English. We can click the " $\mathbf{\nabla}$ " button to see the available languages. We see the translated text in the right column. Automatically, Google will translate into whatever our language is. We can select a different language by using the buttons at the top of the column. If no automatic translation occurs, we then click the "Translate" button. As a result, Google Translate will show the translation in the target language (TL).

#### b. Using Microsoft Translator

In translating using Microsoft Translator, we can open a Word document and select the text we want to translate. How to translate in Microsoft Word next, click the 'Review' tab then select the 'Translate' button. In the menu, all we have to do is select the 'Translate Selection' option. How to translate in Microsoft Word next the 'Translate' menu will appear on the right. Then, with the Microsoft Word application automatically, it will automatically detect the language of the text. If it does not match, we can select it manually in the 'From' menu. The 'To' section will display the translated text in our preferred language. How to translate in Microsoft Word will also try to guess the language we want to translate. However, we can change it to our preferred language by selecting the desired new language.

In using Microsoft Translator, open a Word document and select the text we want to translate. Next, click the 'Review' tab and then select the 'Translate' button. In the menu, all we have to do is select the 'Translate Selection' option. Next, the 'Translate' menu will

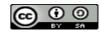

appear on the right. Then, with the Microsoft Word application automatically, it will automatically detect the language of the text. If it doesn't match, you can select it manually in the 'From' menu. The 'To' section will display the translated text in our preferred language. Word will also try to guess the language it wants to translate. However, we can change it to our preferred language by selecting the desired new language. In the Word application, we can see a quick preview of the translation after the option is selected. If the translation is correct, all we have to do is replace the text with the translation by selecting the 'Insert' button. Next, Word replaces the original text with a translation. If we want to go back to the original, press Ctrl + Z (or Cmd + Z on a Mac) or the Undo button in the top left. Second, we can translate entire documents into Microsoft Word. If all the text in our Word document will be translated, please select Review > Translate > Translate Document. Then the 'Translate' menu option will appear on the right. Then, Word will automatically translate the language used in our document. If we prefer to set it yourself, change the 'From' option to 'Auto-Detect' according to our preferred language. Next, go to the 'To' menu and select the language to translate our document, and then click 'Translate'. After Word finishes translating, a new document opens automatically. Next, we just have to save the document by pressing File > Save.

The researcher uses one of the examples Indonesian abstract and then translates it into Google Translate. The translation result can be seen below:

|                  | HOME INSERT DESIGN PAGE LAYOUT REFERENCES N                                                                                                    | AILINGS REVIEW                                    |                    | nt3 - Micro<br>/ ZOTE |                                                            | MARLY                                                       |                                                                                                    |                                                                    |                                                           |                                                             |                                                                                    | f 🗠 – 🗅<br>Microsoft account 🔻                        |
|------------------|----------------------------------------------------------------------------------------------------|---------------------------------------------------|--------------------|-----------------------|------------------------------------------------------------|-------------------------------------------------------------|----------------------------------------------------------------------------------------------------|--------------------------------------------------------------------|-----------------------------------------------------------|-------------------------------------------------------------|------------------------------------------------------------------------------------|-------------------------------------------------------|
| ling & D<br>mmar | Image: Section 2016 and the section 2016 and the section 2016 and the |                                                   | Track<br>Changes   | E Show                | larkup •<br>Markup •<br>wing Pane •                        | Accept                                                      | Reject Previous                                                                                                    | Compare<br>Compare                                                 |                                                           | Restrict<br>- Editing<br>otect                              | Linked<br>Notes<br>OneNote                                                         |                                                       |
|                  | Tujuan kegiatan pengabdian masyarakat ini adalah                                                                                                    | untuk memberi                                     | kan                |                       | Researc                                                    | h                                                           |                                                                                                    |                                                                    |                                                           |                                                             |                                                                                    |                                                       |
|                  | pemahaman dan pelatihan tentang English Basic Gra                                                                                                    | mmar (tata bah                                    | iasa               |                       | Search for:                                                |                                                             |                                                                                                    |                                                                    |                                                           |                                                             |                                                                                    |                                                       |
|                  | Inggris dasar). Kegiatan "Pelatihan Tata Bahasa Ir                                                                                                    | ggris Dasar un                                    | ituk               |                       | Tujuan kegi                                                | stan penga                                                  | abdian masyarakat ini                                                                                                    | adalah untu                                                        | k memberil                                                | kan pemah                                                   | iaman dan pelati                                                                   | han tentang English B                                 |
|                  | Pembelajar Pemula" ini dilaksanakan secara online pa                                                                                                    | da hari Minggu                                    | , 24               |                       | Translation                                                |                                                             |                                                                                                    |                                                                    |                                                           |                                                             |                                                                                    |                                                       |
|                  | Oktober 2021 melalui platform Zoom Training d                                                                                                    | an Live Stream                                    | ning               |                       | ← Back 🔻                                                   | ⇒ -                                                         |                                                                                                    |                                                                    |                                                           |                                                             |                                                                                    |                                                       |
|                  | YouTube. Metode pengabdian yang digunakan adala                                                                                                    | h metode cerar                                    | nah                |                       | ▲ Translatio                                               |                                                             |                                                                                                    |                                                                    |                                                           |                                                             |                                                                                    |                                                       |
|                  | dan diskusi. Dosen selaku narasumber menyampai                                                                                                    | kan materi Eng                                    | lish               |                       | Translate a                                                |                                                             | itence.                                                                                                    |                                                                    |                                                           |                                                             |                                                                                    |                                                       |
|                  | Basic Grammar (tata bahasa Inggris dasar) kepada                                                                                                    | peserta kegiat                                    | tan.               |                       | From Inc                                                   |                                                             |                                                                                                    |                                                                    |                                                           |                                                             |                                                                                    | •                                                     |
|                  | Selain itu, dosen selaku narasumber mengajak pese                                                                                                    | rta kegiatan ur                                   | ituk               |                       | To Englis<br>Translate th                                  |                                                             |                                                                                                    |                                                                    |                                                           |                                                             |                                                                                    | •                                                     |
|                  | saling berdiskusi mengenai berbagai soal English Basio                                                                                                    | Grammar. Pese                                     | erta               |                       | Translate th<br>Translation                                |                                                             | cument.                                                                                                    |                                                                    |                                                           |                                                             |                                                                                    |                                                       |
|                  | juga dilatih untuk menjawab berbagai soal tenta                                                                                                    | ng Grammar.P                                      | Para               |                       |                                                            |                                                             |                                                                                                    |                                                                    |                                                           |                                                             |                                                                                    |                                                       |
|                  | Training peserta terlihat sangat antusias dalam kegiat                                                                                                    | an. Mereka bah                                    | kan                |                       | 4 Microso                                                  |                                                             |                                                                                                    |                                                                    |                                                           |                                                             |                                                                                    |                                                       |
|                  | mengaktifkan video mereka saat pembelajaran, pe<br>saat sesi diskusi dan tanya jawab berlangsung. Ju<br>mengikuti kegiatan jin jekitar 80 peserta yang merupe<br>mahasiswa dari berbagai sekolah dan perguruan t                                                                                                    | mlah peserta y<br>kansiswa SMA<br>inggi di Indone | ang<br>dan<br>sia. |                       | "Basic Er<br>Zoom Tr<br>discussio<br>to the p<br>discussio | glish Gram<br>aining platfe<br>ns. The lec<br>articipants o | mar Training for Beginne<br>orm and YouTube Live S<br>turer as the resource p<br>of the activity. In additi<br>ther about various Engl | er Learners" a<br>Streaming. Th<br>erson deliver<br>on, the lectur | ctivity was<br>e method of<br>ed the Mate<br>er as a reso | held online<br>f devotion u<br>rial on Engli<br>surce perso | on Sunday, Octol<br>used is the method<br>ish Basic Grammar<br>n invited the parti | (basic English grammar)<br>cipants of the activity to |
|                  | Selanjutnya, pembagian form kepada peserta terkai                                                                                                    |                                                   |                    |                       | Insert                                                     | *                                                           |                                                                                                    |                                                                    |                                                           |                                                             |                                                                                    |                                                       |
|                  | pengabdian masyarakat, seperti pemilihan topik/ter<br>kegiatan, pemilihan hari dan waktu kegiatan, penyar                                                                                                    |                                                   |                    |                       |                                                            |                                                             |                                                                                                    |                                                                    |                                                           |                                                             |                                                                                    |                                                       |
|                  | narasumber, usulan topik/tema kegiatan selanjut                                                                                                    |                                                   |                    |                       | 5                                                          | ranslat                                                     | tor                                                                                                    |                                                                    |                                                           |                                                             |                                                                                    |                                                       |
|                  | menunjukkan bahwa respon mereka positif terkait d                                                                                                    |                                                   |                    |                       | Colore                                                     |                                                             |                                                                                                    |                                                                    |                                                           |                                                             |                                                                                    |                                                       |
|                  | kegiatan pelatihan ini, bahkan mereka berharap untu                                                                                                    |                                                   |                    |                       |                                                            | e languag                                                   |                                                                                                    |                                                                    |                                                           |                                                             |                                                                                    |                                                       |
|                  | kegiatan pelatihan m, bankan mereka bernarap untu<br>kegiatan pelatihan Grammar lanjutan dan topik/te                                                                                                    |                                                   |                    |                       | - ·                                                        |                                                             | r services                                                                                                    |                                                                    |                                                           |                                                             |                                                                                    |                                                       |
|                  | Inggris lainnya.                                                                                                    | ing terkalt ball                                  | 1030               |                       |                                                            |                                                             | ice Marketplace                                                                                                    |                                                                    |                                                           |                                                             | ate Windo                                                                          |                                                       |
|                  | INSELS IGHTIYA.                                                                                                    |                                                   |                    |                       | K Research                                                 | options                                                     |                                                                                                    |                                                                    |                                                           |                                                             | ettings to act                                                                     |                                                       |
|                  |                                                                                                    |                                                   |                    | P                     |                                                            |                                                             |                                                                                                    |                                                                    |                                                           |                                                             |                                                                                    |                                                       |

Figure 2. Translation Result by Using Microsoft Translator

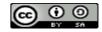

In the Word app, we can see a quick preview of the translation once the option is selected. If the translation is correct, all we have to do is replace the text with the translation by selecting the 'Insert' button. The next way to translate in Microsoft Word, Word will replace the original text with a translation. If we want to go back to the original, press Ctrl + Z (or Cmd + Z on a Mac) or the Undo button in the top left. Besides translating text, Microsoft Translator also can translate in Microsoft Word entire documents. If all the text in our Word document will be translated, please select Review > Translate > Translate Document. Then the 'Translate' menu option will appear on the right. How to Translate in Microsoft Word will automatically translate the language used in your document. If we prefer to set it yourself, change the 'From' option to 'Auto-Detect' according to our preferred language. How to translate in Microsoft Word, then please go to the 'To' menu and select the language to translate your document, and then click 'Translate'. After completing the translation, a new document is opened automatically. Next, we just save the document by pressing File > Save.

### c. Using DeepL Translator

Deepl Translator is a free online translation service site with fairly good accuracy. This site has provided 28 languages and supports 2 types of options, namely Translate text and Translate files. For those users who want to translate the entire contents of an international journal, use the Translate files feature to make it easier. There are 3 formats supported, namely .pdf, .docx, and .pptx. DeepL is an application that can be used as a translation application besides Google Translate. We can install it on Windows, MacOS, and iOS. There is a free and a pro version available on the official website. The pro version provides more complete features with more language choices but does not yet support translations in Indonesian.

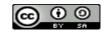

| Server Tidak Ditemukan                                                                                                    |                                                                                                    |
|----------------------------------------------------------------------------------------------------|----------------------------------------------------------------------------------------------------|
| DeepL Translator  DeepL Pro Mengapa DeepL?  API Pak                                                                                                    | xet dan harga Aplikasi 🕬 Mulai uji coba gratis 🤆 tranfo@gmal.com 🗸                                                                                                    |
| Menerjemahkan teks E Menerjemahkan berkas Pengeditan Al                                                                                                    |                                                                                                    |
| Indonesia V                                                                                                    | S Inggris (AS) ∨ Glosariu                                                                                                    |
| Tigun dari kegiatan pengabdian masyaratat ini adalah utuk<br>memberkan pemahaman dan pelatihan tentang MicrEnglish Basic<br>Grammar. Kegiatan 'Pelatihan Tata Bahasa Inggris Dasar utuk<br>Pembelajar Penula' dilaksanalan secara daring pada hari Minggu<br>24 Oktober 2201 melalui Zoom Meeting dan Live<br>Streaming platform You'Tube. Metode pengabdian yang<br>yang digunakan adalah metode ceramah dan dikusi. Pengajar<br>sebagai narasumber menyampaikan materi tata bahasa dasar bahasa Inggris (basic<br>grammar<br>dasar) kepada peserta kegiatan. Di<br>Selain itu, dosen sebagai nara sumber mengajak<br>peserta kegiatan untuk saling berdistusi menggai<br>berbagai pertanyaan mengenai Tata Bahasa Dasar Bahasa Inggris. Para peserta<br>juga dilahi untuk menjawab berbagai petanyaan seputata Grammar.<br>Para peserta terlihat sangat antusias mengikuri kegiatan.<br>Mereka bahkan mengashifian video saat belajar, penyampaian materi, saat<br>materi, saat disusi dan tanga jawab.<br>tang jawab. Jumlah peserta yang merupakan iswa-siswi SMA<br>siswa SMA dan mahasiswa dari berbagai sekolah dan perguruan tinggi di Indonesia.<br>perguruan tinggi di Indonesia. Selanjutyn, pembagian formulir kepada peserta terlihat<br>kegiatan pengabdian masyarakat, seperti pemilihan topik/tema<br>kegiatan pemjabdian hadi an watuk kegiatan,<br>penyampaiam materi oleh narasumber, usulan topik/tema<br>usulan topik/tema kegiatan pelatihan ini, bahkan mereka berharap untuk<br>diadakan kembali kegiatan pelatihan imi, bahkan mereka berharap untuk<br>diadakan kembali kegiatan pelatihan imi, bahkan mereka berharap untuk<br>diadakan kembali kegiatan pelatihan imi, bahkan mereka berharap untuk<br>diadakan kembali kegiatan pelatihan imi, bahkan mereka berharap untuk<br>diadakan kembali kegiatan pelatihan imi, bahkan mereka berharap untuk<br>diadakan kembali kegiatan pelatihan imi, bahkan mereka berharap untuk<br>diadakan kembali kegiatan pelatihan imi, bahkan mereka berharap untuk | The purpose of this community service activity is to accords understanding and tradition on Machadiah Basis Galammar. The activity "savic English Scammar Thating for Bestioner's "was sarched aut online on Sunday Catchole's 42.000 'through Scam Meethon and July Scammar. The activity Scammar Thating and Scammar Thating and |

Figure 3. Translation Result by Using DeepL Translator

In translating text with Deepl Translator, the several steps are: We open the Deepl.com site in our browser. 2. If the site is already open, then you will be presented with the start page on the Deepl Translator site. 3. Then 'Copy' or Copy the abstract of the source language journal you want to translate then 'Paste' or Paste on the left side of the page that says Type to translate. 4. When finished, we will see the journal abstract translated automatically on the right side of the page. 5. We can change the equivalent of the translated word by clicking on the word we want to go to until there is a choice of equivalent words. 6. After that, click the word equivalent in the abstract we chose to replace the previous word. When we can copy it by clicking 'Copy' at the bottom of the translation results.

# 2. Errors in Translation Results in Google Translate, Microsoft Translator, and DeepL Translator

To know the errors of translation results in the aspect of grammar, spelling, and punctuation using the app Grammarly in Premium. Grammarly is the most popular and one of the best English grammar check programs available. Grammarly can detect grammatical errors, misspellings, improper sentence construction, and plagiarism. These can be useful tools for the rules learning and error correction technique since they allow

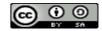

users to complete a task and then rectify their mistakes/errors (Fitria, 2021e). All of these capabilities are available to users for free, and we can also upgrade to the Premium version to have access to more sophisticated features.

The researcher uses Grammarly to analyze the error in translation results from Google Translate and Microsoft Translator. As research has been conducted by (Fitria, 2021d). Grammarly is a great tool for instructors who need to check and analyze students' writing. Grammarly verifies or detects the work being typed based on a variety of factors. In both the quality and clarity of the kids' writing, Grammarly's reports revealed several faults. Clarity focuses on succinct and straightforward language use, whereas correctness is concerned with the technical requirements of writing.

In using Grammarly, we can go to the official Grammarly website and click on 'LOG IN' at the top right of the front page. If we have a Grammarly account, we can log in by entering our email and password on the 'Member Login' page. We click Upload New. Click 'Upload file' as in the image above. After that please select the file we want to check through Grammarly. Select the desired writing settings for our article or paper, starting from the reader's audience, and formality, to the purpose of the article being written. If we want to fix an error, click the error next to the article as in the image above. The red box shows typos and suggestions for improvement. When we have finished correcting errors in our texts, click 'Download' in the menu at the top left as shown in the image.

| grammarly | Report: Google Translate                                                                                                    | G grammarly | Report: Google Translate                                                                                                    |
|-----------|----------------------------------------------------------------------------------------------------|-------------|----------------------------------------------------------------------------------------------------|
|           | Google Translate                                                                                                    |             | the distribution of the form to participants regarding the evaluation of community service activities, such as                                                                                                    |
|           | The purpose of this community service activity is to<br>provide understanding and training on English Basic<br><u>Grammar</u> (basic English grammar). Activities <u>"Training"</u><br>Basic English Grammar for Beginner Learners" was<br>conducted online on Sunday, October 24, 2021 via Zoom<br>Meeting and Live Streaming platforms YouTube. The<br>service method used is the lecture and discussion<br>method. Lecturer as a resource person who delivered<br>English Basic Grammar (English grammar basis) to<br>activity participants. In addition, the lecturer as a<br>resource person 'invites participants to activities to<br>discuss with each other about Various English Basic<br>Grammar questions. Participants also trained to answer<br>various questions about grammar. The participants look<br>very enthusiastic about the activity. They even activate<br>their videos while learning, delivery" of material; 'during<br>discussion and <u>question</u> and answer sessions. Number of<br>participants who are high school students and students<br>from various schools and universities in Indonesia. Next, |             | choosing topics/themes activities, duration of activities,<br>selection of days and times of activities, delivery of<br>material by resource persons, <u>proposed</u> topics/themes<br>for further activities. The survey <u>results</u> , show that their<br>responses were positive regarding the implementation of<br>this training activity, they even hope to hold more<br>advanced Grammar training activities and topics/themes<br>related to other English. |
|           | Report was generated on Wednesday, Aug 31, 2022, 09:22 PM Page 4 of 7                                                                                                    |             | Report was generated on Wednesday, Aug 31, 2022, 09:22 PM Page 5 of 7                                                                                                    |

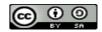

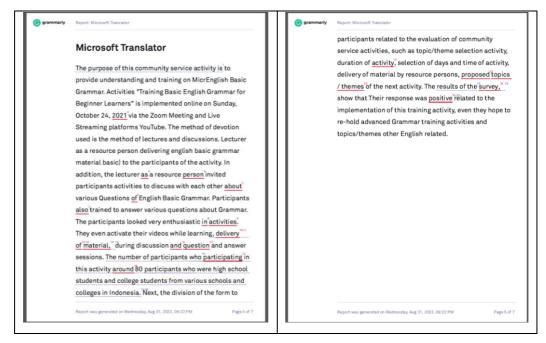

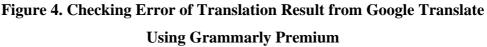

Based on the figure above, shows that The text that was previously copied and pasted in the Grammarly column will appear on the Grammarly page. Red marks (underlines) are writings that need to be corrected) due to errors in writing. Writing errors of words or phrases will be seen along with their replacement words, we can correct grammar very easily and quickly. Grammarly highlights serious errors in red (grammar, punctuation, and proper spelling) as well as technical errors in other colors (style and best practices) when used, although it is only available to premium subscribers. When we hover our mouse over one of the highlighted words or phrases, we will be allowed to quickly fix the problem or read a more extensive description of the error.

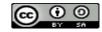

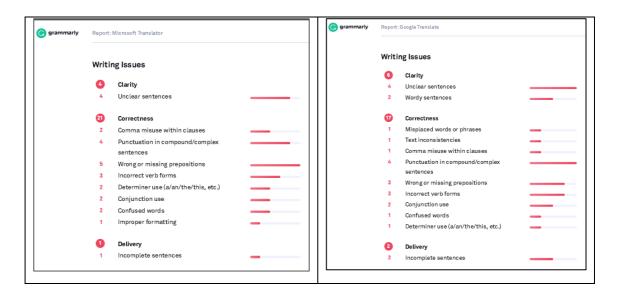

# Figure 5. Writing Issue of Translation Result by Using Microsoft Translator (MT) and Google Translate (GT)

Based on the figure above shows the writing issue (errors) of translation results using Microsoft Translator (MT) and Google Translate (GT) in the aspect of clarity, correctness (correction), and delivery. Clarity is a suggestion for improvement if the text is considered unclear or difficult to understand by the target audience. Corrections are suggestions for improvement if grammatical errors are found. Delivery is how the context of the text in the paragraph and how to improve it.

There are 26 writing issues from Microsoft Translator (MT) including 1) 4 clarity which consists of 4 unclear sentences, 2) 21 correctness which consists of 2 comma misuse within clauses, 4 punctuation in compound/complex sentences, 5 wrong or missing prepositions, 3 incorrect verb forms, 2 determiner use (a/an/the/this, etc.), 2 conjunction use, 2 confused words, 1 improper formatting, 3) 1 delivery which consists of 1 incomplete sentences. Besides, there are 25 writing issues from Google Translate (GT) including 1) 6 clarity which consists of 4 unclear sentences and 2 wordy sentences, 2) 17 correctness which consists of 1 misplaced word or phrase, 1 text inconsistencies, 1 comma misuse within clauses, 4 punctuation in compound/complex sentences, 3 wrong or missing prepositions, 3 incorrect verb forms, 2 conjunction use, 1 confused word, and 1 determiner use (a/an/the/this, etc.). 3) 2 delivery which consists of 2 incomplete sentences. Any errors that Grammarly catches (indicated by numbers in red circles) are underlined in red in our document text. With each suggestion we improve, the number of errors in the red circle in the lower right corner of the page will decrease. If all errors have been corrected or ignored

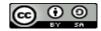

(or if we load a document that has no errors), the icon will change to a green Grammarly icon.

Any errors that Grammarly catches (indicated by numbers in red circles) are underlined in red in our document text. With each suggestion we improve, the number of errors in the red circle in the lower right corner of the page will decrease. If all errors have been corrected or ignored (or if we load a document that has no errors), the icon will change to a green Grammarly icon. For each detailed writing issue (errors) can be seen below:

| grammarly | -   | Report: Microsoft Translator                                                                                                    |                                                 |             | G grammarly | R   | eport: Microsoft Translator                                                                                                    |                                         |             |
|-----------|-----|----------------------------------------------------------------------------------------------------|-------------------------------------------------|-------------|-------------|-----|----------------------------------------------------------------------------------------------------|-----------------------------------------|-------------|
|           | 1.  | The purpose of this community service<br>activity is to provide understanding and<br>training on MicrEnglish Basic Grammar.        | Unclear sentences                               | Clarity     |             | 17. | participating → participated                                                                                                    | Incorrect verb forms                    | Correctness |
|           | 2   | 2021.                                                                                                    | Comma misuse within clauses                     | Correctness |             | 18. | was around                                                                                                    | Incorrect verb forms                    | Correctness |
|           |     | , as                                                                                                    | Punctuation in<br>compound/complex<br>sentences | Correctness |             | 19. | The number of participants who<br>participating in this activity around 80<br>participants who were high school<br>students and college students from<br>various schools and colleges in Indonesia. | Unclear sentences                       | Clarity     |
|           | 4.  | person,                                                                                                    | Punctuation in<br>compound/complex<br>sentences | Correctness |             | 20. | The number of participants who<br>participating in this activity around 80<br>participants who were high school                                                                                     | Incomplete sentences                    | Delivery    |
|           | 5.  | about                                                                                                    | Wrong or missing prepositions                   | Correctness | 1           |     | students and college students from<br>various schools and colleges in Indonesia.                                                                                                    |                                         |             |
|           | 6.  | <del>ef</del> → about                                                                                                    | Wrong or missing prepositions                   | Correctness |             | 21. | the activity                                                                                                    | Determiner use<br>(a/an/the/this, etc.) | Correctness |
|           | 7.  | were also                                                                                                    | Incorrect verb forms                            | Correctness |             | 22. | and proposed                                                                                                    | Conjunction use                         | Correctness |
|           | 8.  | in → about                                                                                                    | Wrong or missing prepositions                   | Correctness |             | 23. | tepics / themes → topics/themes                                                                                                    | Improper formatting                     | Correctness |
|           | 9.  | the activities                                                                                                    | Determiner use<br>(a/an/the/this, etc.)         | Correctness | 1           |     | survey,                                                                                                    | Punctuation in compound/complex         | Correctness |
|           | 10. | and delivery                                                                                                    | Conjunction use                                 | Correctness |             |     |                                                                                                    | sentences                               |             |
|           | 11. | <del>delivery</del> → delivering                                                                                                   | Confused words                                  | Correctness |             | 25. | positively → positively                                                                                                    | Confused words                          | Correctness |
|           | 12. | <del>of</del>                                                                                                    | Wrong or missing prepositions                   | Correctness |             | 26. | The results of the survey, show that Their<br>response was positive related to the<br>implementation of this training activity,                                                                     | Unclear sentences                       | Clarity     |
|           | 13. | material,                                                                                                    | Punctuation in<br>compound/complex<br>sentences | Correctness |             |     | even they hope to re-hold advanced<br>Grammar training activities and<br>topics/themes other English related.                                                                                       |                                         |             |
|           | 14. | , and                                                                                                    | Comma misuse within clauses                     | Correctness | 1           |     |                                                                                                    |                                         |             |
|           | 15. | during question                                                                                                    | Wrong or missing prepositions                   | Correctness | 1           |     |                                                                                                    |                                         |             |
|           | 16. | They even activate their videos while<br>learning, delivery of material, during<br>discussion and question and answer<br>sessions. | Unclear sentences                               | Clarity     |             |     |                                                                                                    |                                         |             |
|           |     | Report was generated on Wednesday, Aug 31                                                                                          |                                                 | Page 6 of 7 | 1           |     | eport was generated on Wednesday, Aug 31                                                                                                    |                                         | Page 7 of   |

Figure 6. Checking Error of Translation Result from Microsoft Translator (MT) Using Grammarly Premium

Based on the figure above shows that there are 26 writing errors (red underlined) and corrected errors (green underlined) in translation results using Microsoft Translator, such as: 1) Unclear sentences in "The purpose of this community service activity is to provide understanding and training on MicrEnglish Basic Grammar". It should be written "This community service provides...". 2) comma misuse within clauses in the year. 3) punctuation in compound/complex sentences using commas. 4) punctuation in compound/complex sentences of commas. 5) wrong or missing prepositions using "about", so it is deleted. 6) wrong or missing prepositions of "of". 7) incorrect verb forms from singular to plural, 8) wrong or missing prepositions "in". 9) determiner use of the definite article "the". 10) conjunction use "and". 11) confused words of "delivery" must be in gerund form, 12) wrong or missing prepositions of "of".

13) punctuation in compound/complex sentences after "material". 14) comma misuse *Al-Lisan: Jurnal Bahasa (e-Journal), Volume 8, No.2, August 2023* 127

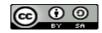

within clauses 'and". 15) wrong or missing prepositions "during". 16) unclear sentences in "they even activate their videos while learning, delivery of material, during discussion and question and answer sessions. 17) incorrect verb forms from present participle into past participle ("participating" into "participated"), 18) incorrect verb forms from plural into singular "were" into "was". 19) unclear sentences. It should be written, "The number of participants participating in this activity around 80 were high school students and college students from various schools and colleges in Indonesia". 20) incomplete sentences. It should be written, "The number of participants participating in this activity was around 80 were high school students and college students from various schools and colleges in Indonesia". 21) determiner use of the definite article "the". 22) conjunction use "and". 23) improper formatting from "topics/themes" into "topics/themes". 24) punctuation in compound/complex sentences after the word "survey". 25) confused words from "positive" into "positively". 26) unclear sentences. It should be written, "The survey results show that their response was positively related to the implementation of this training activity, even though they hope to re-hold advanced Grammar training activities and topics/themes other English related".

|     |                                                                                                    |                                                 |             |     |                                                                                                    | compound/complex                                |             |
|-----|----------------------------------------------------------------------------------------------------|-------------------------------------------------|-------------|-----|----------------------------------------------------------------------------------------------------|-------------------------------------------------|-------------|
| 1,  | The purpose of this community service<br>activity is to provide understanding and<br>training on English Basic Grammar (basic                                        | Unclear sentences                               | Clarity     |     | during question                                                                                                    | sentences                                       | Correctness |
|     | English grammar).                                                                                                    |                                                 |             | 10. | daring daesnon                                                                                                    | wrong or missing propositions                   | Correctness |
| 2.  | basic English grammar                                                                                                    | Misplaced words or phrases                      | Correctness | 17. | They even activate their videos while<br>learning, delivery of material, during<br>discussion and question and answer                                                       | Unclear sentences                               | Clarity     |
| 3.  | 5.57                                                                                                    | Text inconsistencies                            | Correctness |     | sessions.                                                                                                    |                                                 |             |
| 4,  | 2021,                                                                                                    | Comma misuxe within clauses                     | Correctness | 18. | A number, or The number                                                                                                    | Determiner use<br>(a/an/the/this, etc.)         | Correctness |
| 5.  | Activities "Training" Basic English<br>Grammar for Beginner Learners" was                                                                                            | Unclear sentences                               | Clarity     | 19. | ***                                                                                                    | Wordy sentences                                 | Clarity     |
|     | conducted online on Sunday, October 24,<br>2021 via Zoom Meeting and Live<br>Streaming platforms YouTube.                                                            |                                                 |             | 20. | participating → participated                                                                                                    | Incorrect verb forms                            | Correctness |
| 6.  | -Looturer lecturer                                                                                                    | Incomplete sentences                            | Delivery    | 21. | was about                                                                                                    | Incorrect verb forms                            | Correctness |
| 7.  |                                                                                                    | Punctuation in<br>compound/complex<br>sentences | Correctness | 22. | Number of participants who participating<br>in this activity about 80 participants who<br>are high school students and students<br>from various schools and universities in | Incomplete sentences                            | Delivery    |
| 8.  | person,                                                                                                    | Punctuation in<br>compound/complex<br>sentences | Correctness | 23. | Indonesia.<br>form distribution                                                                                                    | Wordy sentences                                 | Clarity     |
| 9.  |                                                                                                    | Wrong or missing propositions                   | Correctness | 24. | and proposed                                                                                                    | Conjunction use                                 | Correctness |
| 10. | In addition, the lecturer as a resource<br>person invites participants to activities to<br>discuss with each other about various<br>English Basic Grammar questions. | Unclear sentences                               | Clarity     | 25. | results,                                                                                                    | Punctuation in<br>compound/complex<br>sentences | Correctness |
| 11, | were also                                                                                                    | Incorrect verb forms                            | Correctness |     |                                                                                                    |                                                 |             |
| 12. | and delivery                                                                                                    | Conjunction use                                 | Correctness |     |                                                                                                    |                                                 |             |
| 13. | dolivery -> delivering                                                                                                    | Confused words                                  | Correctness |     |                                                                                                    |                                                 |             |
| 14. | -                                                                                                    | Wrong or missing prepositions                   | Correctness |     |                                                                                                    |                                                 |             |
| 15. | material,                                                                                                    | Punctuation in                                  | Correctness |     |                                                                                                    |                                                 |             |

Figure 7. Checking Error of Translation Result from Google Translate (GT) Using Grammarly Premium

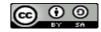

Based on the figure above shows that there are 26 writing errors (red underlined) and corrected errors (green underlined) in translation results using Google Translate, such as: 1) Unclear sentences in "The purpose of this community service activity is to provide understanding and training on MicrEnglish Basic Grammar". It should be written "This community service activity aims to provide understanding and training on ...". 2) Misplaced words or phrases of "basic English grammar". 3) Text inconsistencies (punctuation). 4) comma misuse within clauses after "year". 5) unclear sentences. it should be written "training of basic english grammar for beginner learners" was conducted online on...". 6) incomplete sentences. 7) punctuation in compound/complex sentences of using "as". 8) punctuation in compound/complex sentences (comma). 9) wrong or missing prepositions "about". 10) unclear sentences. it should be written "in addition, the lecturer, as a resource person, invites participants to activities to discuss various english basic grammar questions with each other". 11) incorrect verb forms from singular into plural. 12) conjunction use "and". 13) confused words of "delivery" into "delivering". 14) wrong or missing prepositions of "of". 15) punctuation in compound/complex sentences (comma). 16) wrong or missing prepositions of "during". 17) unclear sentences. it should be written "they even activate their videos while learning and delivering material during discussion and question and answer sessions". 18) determiner use of definite and indefinite article. 19) wordy sentences by using "who". 20) incorrect verb forms from "participating" into "participated". 21) incorrect verb forms from plural into singular. 22) unclear sentences. it should be written "the number of participants in this activity was about 80, from high school students and various schools and universities in indonesia". 23) wordy sentences. it shoould be written "the form was distributed". 24) conjunction use "and". 25) punctuation in compound/complex sentences (comma).

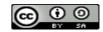

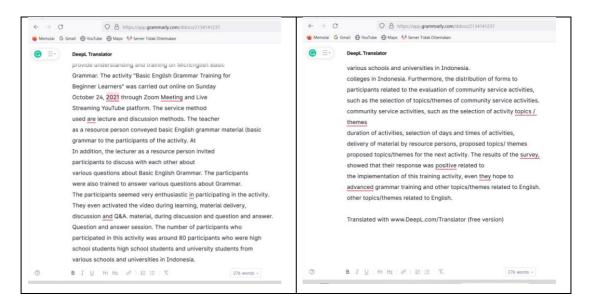

### Figure 8. Checking Error of Translation Result from DeepL Translator

Based on the figure above shows that there are 10 writing errors, including 3 Comma misuse within clauses, 1 Incorrect noun number, 1 Faulty subject-verb agreement, 1 Wrong or missing preposition, 1 Improper formatting, 1 Misuse of modifiers, 1 Conjunction use, and 1 Confused word.

| grammarly |     | Report: DeepL Translator         |                               |             |
|-----------|-----|----------------------------------|-------------------------------|-------------|
|           | 1.  | 2021,                            | Comma misuse within clauses   | Correctness |
|           | 2.  | Meeting → Meetings               | Incorrect noun number         | Correctness |
|           | 3.  | <del>are</del> → is              | Faulty subject-verb agreement | Correctness |
|           | 4.  | <mark>in</mark> → about          | Wrong or missing prepositions | Correctness |
|           | 5.  | , and                            | Comma misuse within clauses   | Correctness |
|           | 6.  | topics/themes →<br>topics/themes | Improper formatting           | Correctness |
|           | 7.  | survey,                          | Comma misuse within clauses   | Correctness |
|           | 8.  | <del>positive</del> → positively | Misuse of modifiers           | Correctness |
|           | 9.  | though they                      | Conjunction use               | Correctness |
|           | 10. | advanced → advance               | Confused words                | Correctness |

#### Figure 9. Checking Error of Translation Result from DeepL Translator

Based on the figure above shows that there are 10 writing errors (red underlined) and corrected errors (green underlined) in translation results using Google Translate, such as 3 Comma misuse within clauses of the words 'the year 2021, and, *Al-Lisan: Jurnal Bahasa (e-Journal), Volume 8, No.2, August 2023* 130

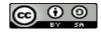

survey'. 1 Incorrect noun number from the word 'Meetings' into 'Meeting'. 1 Faulty subject-verb agreement from the verb 'is' into 'are'. 1 Wrong or missing preposition from 'about' into 'in', 1 Improper formatting from 'topics/themes' into 'topics / themes', 1 Misuse of modifiers from 'positively' into 'positive', 1 Conjunction use of the word 'though they', also 1 Confused word 'advance' into 'advanced'.

#### Discussion

Google Translate translates not only in the form of text but also in written photos, handwriting, direct conversation sentences, to voice. First, translate Text Using Google Translate can translate text easily and quickly. Go to the Google Translate site, namely translate.google.com. Copy the text to be translated. Set the translation language. For example, we want to use Google Translate English-Indonesian, then in the left column select English, and in the right column Indonesian. Paste or paste the text in the left column. Wait a moment, the column on the right will automatically show the translation results. Second, translating Text into Files Using Google Translate. Besides being used to translate short text, Google Translate can also be used to translate text in Word, pdf, ppt, and other file forms. Go to the Google Translate page. Click on the document options located at the top left. Continue by clicking "Browse your computer" and selecting the file to be translated. If the file has been uploaded, then continue by clicking "Translate" Wait a moment and Google Translate will show the results. Third, translate Voice Using Google Translate Google's translation application can also be used to translate voice. Go to the Google Translate page. Click the voice icon on the page. Click speak and move closer to the source of the sound to be translated. Wait a moment and Google translator will automatically convert the result of the translation. Fourth, translate Live Conversational Sentences Using Google Translate Other translation features in Google can be used to translate live conversational sentences. First, open the Google Translator page. Click the conversations button. Select the original language button and bring it close to the sound source, and Google Translate will automatically play the translation results in voice form. Fifth, translate Photos and Text Using the Google Translate Language service. Go to the Google Translate page. Click the camera button on the page. Photo of the text you want to translate. Wait a moment and Google Translate will automatically convert the text in the photo to the language of your choice. If you want to scan and copy the text, you can select the available scan options. Next, click "Select all" at the bottom and tap the arrow symbol at the top to copy the text. Then, the text from the photo can be converted to text and you can copy it right away. Sixth, translating Handwriting Using Google Translate Al-Lisan: Jurnal Bahasa (e-Journal), Volume 8, No.2, August 2023 131

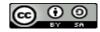

The advanced feature available in this online language translation service is translating handwriting. Go to the Google Translate page. Click the handwriting symbol. Continue using a language we understand. Then, Google Translate will automatically translate the sentence. Wait a moment until the text is finished being translated by this translator application from Google.

Those are some of the features that we can use to translate text, images, and voices into several languages easily and quickly. It's just that, although very helpful, the results of Google Translate's translation are sometimes not quite right. Therefore, please check the results of the translation again. Do not make Google Translate the only way to translate text into another language. Fitria (2021a) finds that Google Translate is a machine translator, but that the final translation result, such as Indonesian articles into English, will always have less clarity and accuracy. Due to the difficulty of learning English grammar, it may not be reasonable to expect a machine translator to comprehend every facet of human communication (Fitria, 2021a). Therefore, the answer to the question regarding Google Translate's clarity and accuracy is that it still has a way to go before it can consistently, clearly, and accurately translate the language without making any mistakes. In terms of lucidity, Google Translate's English translation is still lacking, even though it translated the language word for word. In terms of accuracy, it relates to the grammar, punctuation, and spelling rules that are mechanical. Errors in language and punctuation are some examples of incorrectness. In a short period, machine translators have made great strides; yet, several qualities, such as grammar and punctuation, still lack accurate translations.

Besides Google Translator from Google, there is another online machine translator (online translator) from Microsoft Word. Microsoft Office provides the Translation feature. A new feature of Microsoft Office since Office 2003 is the Translate facility. This facility allows you to translate words into their equivalents in other languages. The translate feature translates words into many different languages and helps in the selection of the proper word to use (Vanhuss et al., 2016). Microsoft Word allows one to save a Web document, open it in Word and translate the text by replacing the source with the target language (O'Hagan & Ashworth, 2002). But, not all languages can be translated, only languages that have dictionaries can be translated. (Marmel, 2013) states that we can translate a word from one language to another language using language dictionaries installed on our computers. If we are connected to the internet, the translation features to search the dictionaries on our computer as well as online dictionaries. The translation features to search the dictionaries on our computer as well as online dictionaries.

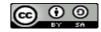

online dictionaries (McFedries, 2022). Google Translate also looks at various documentaries to find the best translation pattern between human-translated texts (Suryani & Fitria, 2022).

In using this feature, we need to have a connection to the internet because Ms. Word uses its cloud server to do this translation (Lee, 2010). Word Translator is powered by the Microsoft Translator service. It lets us translate full-word documents or a selection of words, phrases, and sentences from one language to another with a few clicks. A word can translate words from any language to which it has access to a bilingual dictionary (Camarda, 2004). (Smith, 2016) states that we can use Microsoft Word to translate our text/document from English to a variety of other common languages such as English or other languages. With this translation feature, we can translate documents from one language to another without having to use third-party services such as installing a translation application or uploading them to the internet to ask certain websites to do the translation for us. Microsoft Word offers two translation conditions, namely translating certain sentences or paragraphs in our Word document or completely translating all the contents of our Word document depending on our choices and desires (Cram et al., 2013; Duffy, 2013). We can use the Translate feature on the Review tab to translate single words or short passages of text into another language or from another language into English.

In translating texts or documents use Microsoft Translator which is integrated into Microsoft Word, not all languages can be translated. Therefore, the original language and the language that will be translated into both languages must be supported to get the desired results, and are required to use the standard language. To translate text into different languages, we can use Word's features. Keep in mind that Word translations aren't always perfect (Zimmerman et al., 2013). After we've translated all or part of a document, we'll have a language expert examine it and make any required changes (Zimmerman et al., 2015).

Operating the existing translator program requires a good connection. Next, open the Microsoft Word application on our device. (Zervaki, 2019). Select the file in Microsoft Word that we want to translate both in the form of articles and stories. After opening the file, click the review menu at the top of Microsoft Word. In the review menu, there is a translation button that we can choose. In the translated menu there are three options, namely, Translate Document which we can use to translate the entire document, Translate Selected Text which is useful for translating the word or sentence we want, and finally Mini Translator which we can use to translate words quickly. If we choose Translate Selected Text, the step we have to do is select the part of the document we want first by blocking words or sentences, then selecting Translate Selected Text. Then, on the right side of the screen will appear the results *Al-Lisan: Jurnal Bahasa (e-Journal), Volume 8, No.2, August 2023* 133

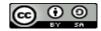

of the translation of the word or sentence that we have chosen, and in it, there are language options that we can use. If we want to move the translation results into the document, there is an insert button below the translated text and the results will go directly into the document. When translating text in Microsoft Word or inserting edits in translated Word files, it is important to have the View All Formatting Marks option selected in the Options dialog box, to avoid deleting the index or other markers (Esselink, 2000).

Comparison of DeepL Document Translation and Google Translate, both of them have document translation features, although the languages that can be translated are far fewer than Google Translate, both have their advantages in assembling the translated words. 1. In terms of usage, both are very easy to use, we just need to drag and drop the document we want to translate and we can get the results right away. 2. In terms of translation speed, DeepL is several seconds longer than Google Translate. 3. In translating documents, Google Translate also looks superior with the addition of one format, namely xlsx. 4. Another advantage of Google Translate is that the number of languages is far more than DeepL.

Besides, the comparison of DeepL Translator dan Microsoft Translator is: A feature that makes DeepL Translator great is its auto-complete sentence and definition features. There is availability to translate our texts into 26 different languages. Once we accept the translation, we double-click on any word to get more details. Microsoft Translator is an intelligent translation app available for Windows, iOS, and Android. It helps users translate images, screenshots, text, and voice translation for more than 60 languages. Microsoft Translator is a smart and personal translation application developed by Microsoft for personal and business purposes. It helps you translate your photos, screenshots, texts, and voice messages. Microsoft Translator is a useful offline translation tool for those traveling around the world.

After using machine translators both Google Translator, Microsoft Translator, and DeepL Translator, there are several errors in translation resulting in the aspect of grammar, spelling, and punctuation which have been detected by using an online grammar checker named Grammarly, especially the Premium version. This result is in line with Asmari (2018) that machine translation is a relatively new term in the field of linguistics and that many improvements have been made to machine translation over the years to improve its results. Consequently, the findings indicated that human translation is more accurate and that machine translation has some weaknesses.

Both Google Translate, Microsoft Translator, and DeepL Translator still have limitations. Although it can help readers to translate foreign language texts, it does not always provide accurate translations. After checking the results of the English translation using an online *Al-Lisan: Jurnal Bahasa (e-Journal), Volume 8, No.2, August 2023* 134

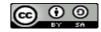

grammar check application called Grammarly Premium, it shows that the performance of the translated text is not much different. Thus, whether consciously or unconsciously, each translation machine contains its traits, whether directly or indirectly. Human participation cannot be separated from machine translation technology (Fitria, 2021a). In other words, the best option for users will always be to rely on human translation rather than machine translation. However, no computer translator can provide translations with the same precision as humans. It means that they are still a machine that is not able to match human capabilities equipped with feelings and thinking processes that describe them (Defina et al., 2019).

Any kind of translating tool, say Google Translate, Microsoft Translator, and DeepL Translator, is a tool made to make the translation process easier. The emergence of machine translator tools does not mean that the translator's job will just disappear, instead, translators should also use the machine translator. This is because machine translators exist to make the job easier, not to get the job done. Tools like Google Translate, Microsoft Translator, and DeepL Translator are made to mimic human work in translating. Therefore, it is not surprising that simple sentences can be translated with the same results as professional translators do. However, machine translation results are not entirely accurate. One of the factors causing this is the uneven distribution of available language databases, so not all language pairs can produce accurate translations. Meanwhile, what we can believe is that machine translation is a tool, not a result. If we can make work easier, then we can use, then fix the shortcomings produced by the machine. Because language is an abstract thing, has art, and contains meanings that can be interpreted in various ways by various people, do not think of language as certain.

Specifically, the discipline of translation is also concerned with machine translation to assist translators in assessing the diction employed as a component of language. In this regard, it must be emphasized that machine translation exists as an additional tool in the world of translation, not as the primary means of translation because the sophistication of the machine cannot match the cognitive abilities of the human brain in adjusting translation results to the existing context. Sometimes, translation accuracy is subjective, and frequently, it is temporal. Therefore, translation by more than one machine translator is permitted.

#### **D. CONCLUSION**

The result analysis shows several writing issues (errors) of translation results using Microsoft Translator (MT), Google Translate (GT), and DeepL Translator (DT) in the aspect of clarity, correctness (correction), and delivery. First, there are 26 writing issues from MT *Al-Lisan: Jurnal Bahasa (e-Journal), Volume 8, No.2, August 2023* 135

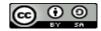

including 1) 4 clarity (4 unclear sentences), 2) 21 correctness (2 comma misuse within clauses, 4 punctuation in compound/complex sentences, 5 wrong or missing prepositions, 3 incorrect verb forms, 2 determiner use, 2 conjunction use, 2 confusing words, 1 improper formatting), 3) 1 delivery (1 incomplete sentences). Second, there are 25 writing issues from GT including 1) 6 clarity (4 unclear sentences and 2 wordy sentences), 2) 17 correctness (1 misplaced word or phrase, 1 text inconsistencies, 1 comma misuse within clauses, 4 punctuation in compound/complex sentences, 3 wrong or missing prepositions, 3 incorrect verb forms, 2 conjunction use, 1 confusing word, and 1 determiner use.). 3) 2 delivery (2 incomplete sentences). Third, there are 10 writing issues from DT including 3 comma misuse within clauses, 1 incorrect noun number, 1 faulty subject-verb agreement, 1 wrong or missing preposition, 1 improper formatting, 1 misuse of modifiers, 1 conjunction use, and 1 confused word.

#### REFERENCES

- Ary, D., Jacobs, L. C., Irvine, C. K. S., & Walker, D. (2018). *Introduction to Research in Education*. Cengage Learning.
- Asmari, A. M. A. (2018). (Machine translation from computerized Linguistic perspective: Comparative study between (Google Translate and Microsoft Translator. *Arab Journal* of Science and Research, 4(3), Article 3. https://doi.org/10.26389/AJSRP.E300518
- Brown, C. C. (2017). *Harnessing the Power of Google: What Every Researcher Should Know*. ABC-CLIO.
- Camarda, B. (2004). Special Edition Using Microsoft Office Word 2003. Que Publishing.
- Chan, S.-W. (2014). Routledge Encyclopedia of Translation Technology. Routledge.
- Cram, C., Friedrichsen, L., & Wermers, L. (2013). *Microsoft Office 2013: Illustrated, Third Course*. Cengage Learning.
- Defina, D., Aisah, S., & Adam, S. H. (2019). Analisis Kebahasaan Hasil Terjemahan Abstrak Berbahasa Inggris Ke dalam Bahasa Indonesia dengan Google Translate. *Prosiding Seminar Nasional STKIP PGRI Bandar Lampung*, 1(1), Article 1.
- Dressman, M., & Sadler, R. W. (2020). *The Handbook of Informal Language Learning*. John Wiley & Sons.
- Duffy, J. (2013). Illustrated Course Guide: Microsoft Word 2013 Intermediate. Cengage Learning.
- Esselink, B. (2000). A Practical Guide to Localization. John Benjamins Publishing.
- Fitria, T. N. (2021a). A Review of Machine Translation Tools: The Translation's Ability. Language Circle: Journal of Language and Literature, 16(1), Article 1. https://doi.org/10.15294/lc.v16i1.30961

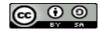

- Fitria, T. N. (2021b). Analysis of Clarity and Correctness of Google Translate in Translating an Indonesian Article into English. *International Journal of Humanity Studies (IJHS)*, 4(2), Article 2. https://doi.org/10.24071/ijhs.v4i2.3227
- Fitria, T. N. (2021c). Gender Bias in Translation Using Google Translate: Problems and Solution. Language Circle: Journal of Language and Literature, 15(2), 285–292. https://doi.org/10.15294/lc.v15i2.28641
- Fitria, T. N. (2021d). "Grammarly" as a Teachers' Alternative in Evaluating Non-EFL Students Writings. LEKSEMA: Jurnal Bahasa Dan Sastra, 6(2), 141–152. https://doi.org/10.22515/ljbs.v6i2.3957
- Fitria, T. N. (2021e). Grammarly as AI-powered English Writing Assistant: Students' Alternative for Writing English. *Metathesis: Journal of English Language, Literature, and Teaching*, 5(1), Article 1. https://doi.org/10.31002/metathesis.v5i1.3519
- Ganguli, A., & Aggarwal, K. (2023). English Indian Literature in Translation & Translation Practice (According To NEP - 2020). SBPD Publications.
- Ismail, A., & Hartono, R. (2016). Errors Made in Google Translate in the Indonesian to English Translations of News Item Texts. *ELT Forum: Journal of English Language Teaching*, 5(2), Article 2. https://doi.org/10.15294/elt.v5i2.11228
- James, G. (2023). Introduction to Google Translate. Gilad James Mystery School.
- Kerr, P. (2014). Translation and Own-language Activities. Cambridge University Press.
- Lee, C. (2010). Microsoft Word 2010 for Beginners. Elex Media Komputindo.
- Marmel, E. (2013). Office 2013 Simplified. John Wiley & Sons.
- McFedries, P. (2022). Teach Yourself VISUALLY Microsoft 365. John Wiley & Sons.
- Miles, M. B., & Huberman, A. M. (1994). *Qualitative Data Analysis: An Expanded Sourcebook*. SAGE Publications.
- Napitupulu, S. (2017). Analyzing Indonesian-English Abstracts Translation in view of Translation Errors by Google Translate. *International Journal of English Language and Linguistics Research*, 5(2). https://www.eajournals.org/journals/international-journal-of-english-language-and-linguistics-research-ijellr/vol-5-issue-2-april-2017/analyzing-indonesian-english-abstracts-translation-view-translation-errors-google-translate/
- Nurhakim, S. (2015). Dunia Komunikasi dan Gadget: Evolusi alat Komunikasi, Menjelajah Jarak dengan Gadget. Zikrul Hakim Bestari.
- O'Hagan, M., & Ashworth, D. (2002). *Translation-mediated Communication in a Digital World: Facing the Challenges of Globalization and Localization*. Multilingual Matters.
- Piko. (2018). Modul Pelatihan Aplikasi Microsoft Office 2007. Public Book.
- Pudjiati, D., Lustyantie, N., Iskandar, I., & Fitria, T. N. (2022). Post-Editing of Machine Translation: Creating a Better Translation of Cultural Specific Terms. Language Circle: Journal of Language and Literature, 17(1), 61–73. https://doi.org/10.15294/lc.v17i1.38474
- Putri, T. A. S., & Nugroho, R. A. (2022). Translation Techniques Used by Google Translate and Microsoft Translator in Translating Abstract Text. UNCLLE (Undergraduate Conference on Language, Literature, and Culture), 2(01), Article 01.

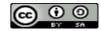

- Rothman, D., & Gulli, A. (2022). *Transformers for Natural Language Processing: Build, train, and fine-tune deep neural network architectures for NLP with Python, PyTorch, TensorFlow, BERT, and GPT-3.* Packt Publishing Ltd.
- Sin-wai, C. (2016). *The Future of Translation Technology: Towards a World without Babel*. Taylor & Francis.
- Smith, H. (2016). Microsoft Word 2013: 101 Hacks Plus. Lulu Press, Inc.
- Suryani, N. Y., & Fitria, T. N. (2022). Abstract Translation in Scientific Writing by Non-English Major Student using Google Translate. *JETAL: Journal of English Teaching* & Applied Linguistic, 3(2), Article 2. https://doi.org/10.36655/jetal.v3i2.669
- Thayyib, J., Amalia Asokawati, Magfirah. (2022). The Error Analysis of Google Translate and Bing Translator in Translating Indonesian Folklore. *FOSTER: Journal of English Language Teaching*, *3*(2). https://foster.pbiiainpalopo.ac.id/index.php/contents/article/view/89
- Tongpoon-Patanasorn, A., & Griffith, K. (2020). Google Translate and Translation Quality: A Case of Translating Academic Abstracts from Thai to English. *PASAA: Journal of Language Teaching and Learning in Thailand*, 60, 134–163.
- Vanhuss, S. H., Forde, C. M., Woo, D. L., & Robertson, V. (2016). Keyboarding and Word Processing Complete Course Lessons 1-110: Microsoft Word 2016. Cengage Learning.
- Yudiarti, I. (2019). The Analysis Of Microsoft Translator Quality In Translating Complex Sentence Indonesia Into English Of The Text [Undergraduate Paper, IAIN Ponorogo]. http://etheses.iainponorogo.ac.id/8453/
- Zervaki, T. (2019). *Translate Your Blog and Website to Expand in International Markets*. Thei Zervaki.
- Zimmerman, S. S., Zimmerman, B. B., Shaffer, A., & Pinard, K. T. (2013). *New Perspectives* on *Microsoft Word 2013, Comprehensive*. Cengage Learning.
- Zimmerman, S. S., Zimmerman, B. B., Shaffer, A., & Pinard, K. T. (2015). *New Perspectives* on Microsoft Word 2013, Comprehensive Enhanced Edition. Cengage Learning.